## **pfSense - Bug #6065**

# **unbound: Domain Overrides are not always working if using stub-zones**

04/02/2016 08:05 PM - Grischa Zengel

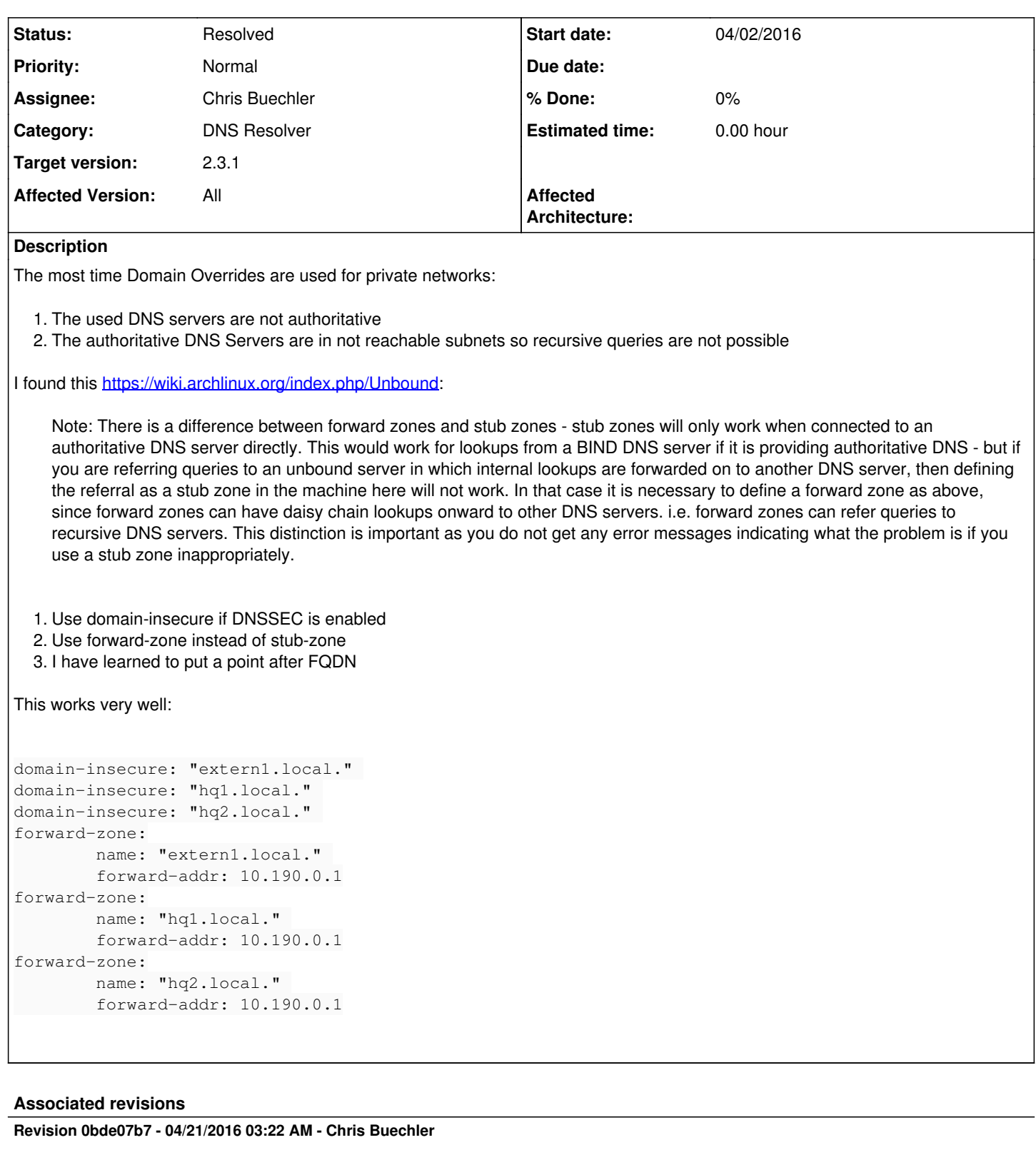

Switch domain overrides from stub-zone to forward-zone. Ticket #6065

### **Revision 6ecf66a9 - 04/21/2016 03:23 AM - Chris Buechler**

Switch domain overrides from stub-zone to forward-zone. Ticket #6065

## **History**

#### **#1 - 04/02/2016 08:25 PM - Grischa Zengel**

I forgot. From man page:

The servers listed as forward-host: and forward-addr: have to handle further recursion for the query. Thus, those servers are not authority servers, but are (just like unbound is) recursive servers too; unbound does not perform recursion itself for the forward zone, it lets the remote server do it.

#### **#2 - 04/02/2016 08:59 PM - Chris Buechler**

- *Status changed from New to Confirmed*
- *Assignee set to Chris Buechler*
- *Priority changed from Normal to Low*
- *Target version changed from 2.3 to 2.3.1*
- *Affected Version changed from 2.3 to All*

It looks like it would be preferable to use forward-zone rather than stub-zone in all cases for domain overrides. The only diff appears to be that stub-zones only work if the target IP is authoritative for the domain in question (which is almost always true for domain overrides), where forward-zone has no such requirement.

I don't see any possibilities for regressions by changing it, but not doing so at this point in 2.3 given it works as-is for nearly every use case and it's the same as it's always been.

#### **#3 - 04/03/2016 06:54 AM - Grischa Zengel**

which is almost always true for domain overrides

I don't agree.

- 1. I use domain overrides as an on-site alias to DNS servers, so I don't have to communicate DNS server moves or have to change a lot of off-site pfsenses.
- 2. I have multi-site domains and only add on-site DNS servers because the most DNS servers are not reachable or you have unwanted traffic over WAN.
	- DNS clients only know local DNS server. Stub-zones queries goes everywhere even to forgotten DNS servers.

### **#4 - 04/21/2016 03:27 AM - Chris Buechler**

- *Status changed from Confirmed to Feedback*
- *Priority changed from Low to Normal*

ran into a situation with a support customer where forward-zone was necessary. stub-zone can be problematic in a variety of circumstances, and I don't see any situation for our use cases where it would be preferable. Can still be configured as advanced options if anyone wants.

I pushed a change to use forward-zone instead of stub-zone for domain overrides.

#### **#5 - 04/21/2016 07:56 AM - Daniel Weeber**

Had a hard time figuring out I had to insert "domain-insure :"domain.local" for a domain I had a Domain Override for (and DNSSEC enabled). In my opinion this should either happen automatically when adding a domain override or there should be a checkbox for that?

#### **#6 - 04/22/2016 02:43 AM - Chris Buechler**

*- Status changed from Feedback to Resolved*

Fixed.

Daniel Weeber wrote:

Had a hard time figuring out I had to insert "domain-insure :"domain.local" for a domain I had a Domain Override for (and DNSSEC enabled). In my opinion this should either happen automatically when adding a domain override or there should be a checkbox for that?

It's often not necessary to disable DNSSEC for forwarded domains, so not something to be done by default. Might be worth a checkbox in domain overrides at some point. It's easy enough to manually configure.